## 別添 1

## 電子情報処理組織の使用による費用の請求に関する届出

電子計算機を使用して厚生労働大臣の定める方式に従 って電子情報処理組織の使用による費用の請 求を(開始 · 変更 )することに関し、「療養の給付及び公費負担医療に関する費用の請求に関 する省令」の規定に基づき届け出ます。

なお、審査支払機関のオンライン請求システム利用規約に同意します。

このことをしている こうしょう こうしょう こうしょう こうしょう こうしょう こうしょう まんこう こうしょう こうしょう こうしょう こうしょう こうしょう こうしょう アイストライン こうしょう こうしょう こうしゃ

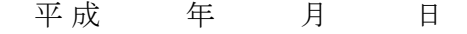

(審査支払機関名) 御中 アンドランス 開設者

エンジェクト おおとこ あいしゃ あいしゃ おおとこ こうしゃ おおとこ こうしゅう はんしゅう こうしゅう こうしゅう こうしゅう こうしゅう こうしゅう こうしゅう こうしゅう こうしゅう こうしゅう こうしゅう こうしゅう

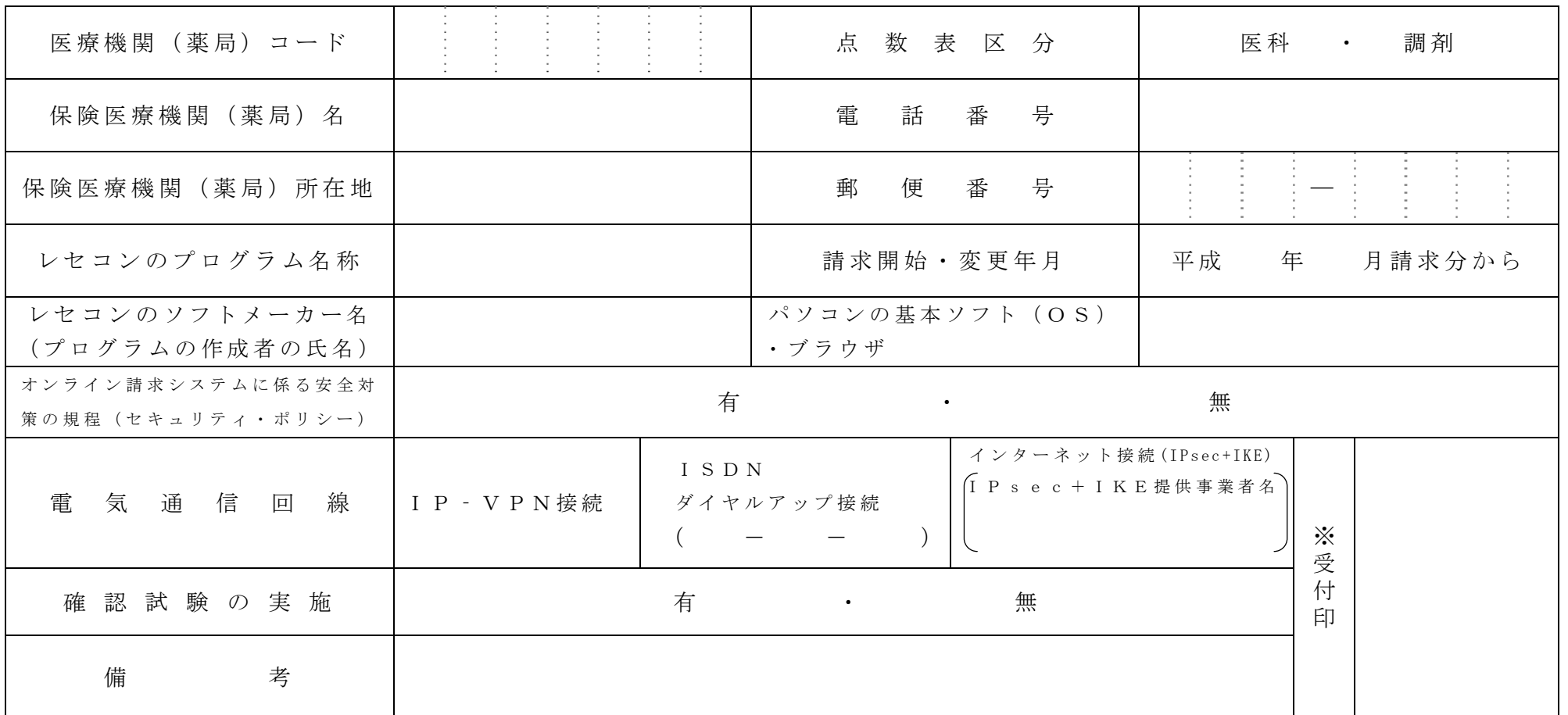

作成要領

- 1 この様式は、保険医療機関等が電子情報処理組織の使用による費用の請求を開始又は使用しているプログラム等を変更する場合、審査支払機関 に医科及び調剤別に作成し提出する。
- 2 電子情報処理組織の使用による費用の請求を開始又は変更しようとするとき、その別を○で囲む。
- 3 「点数表区分」欄には、医科及び調剤の別を○で囲れ。
- 4 「医療機関(薬局)コード」、「保険医療機関(薬局)名」、「電話番号」、「保険医療機関(薬局)所在地」及び「郵便番号」欄には、保険 医療機関届で届け出た記載内容を記入する。
- 5 「レセコンのプログラム名称」欄には、レセコンのソフトの名称及びシリーズ名を記入する。
- 6 「レセコンのソフトメーカー名」欄には、レセコンのソフトメーカー名又はプログラムの作成者の氏名を記入する。
- 7 「請求開始・変更年月」欄には、電子情報処理組織の使用による費用の請求を開始又は変更しようとするときに、当該診療(調剤)報酬の請求 年月を記入する。
- 8 「 パ ソ コ ン の 基 本 ソ フ ト ( O S )・ ブ ラ ウ ザ 」 欄 に は 、 オ ン ラ イ ン 請 求 シ ス テ ム の 送 信 機 器 の 基 本 ソ フ ト 名 及 び ブ ラ ウ ザ 名 を 記 入 す る 。 ≪記載例≫

OS:ウィンドウズ Vista ブラウザ:インターネットエクスプローラ 7

- 9 「オンライン請求システムに係る安全対策の規程(セキュリティ・ポリシー)」欄には、安全対策の規程の有・無を○で囲む。
- 10 「電気通信回線」欄には、電気通信回線への接続方法がIP‐VPN接続、ダイヤルアップ接続及びインターネット接続 (IPsec+IKE)( IPsec ( IETF(Internet Engineering Task Force)にお いて標準とされた、 IP(Internet Protocol)レベ ルの暗号化機能。認証や暗号のプロトコル、鍵交 換のプロトコル、ヘッダー構造など複数のプロトコルの総称)と IKE( Internet Key Exchange; IPsec で用いるインターネット標準の鍵交換プロ トコル) を組み合わせた接続に限る。) の別を○で囲れ。

なお、ダイヤルアップ接続(ISDN)の場合は、専用電話番号を、インターネット接続(IPsec と IKE を組み合わせた接続に限る。)の場合は、 提供事業者名を記入する。

11 「確認試験の実施」欄には、確認試験の有・無を○で囲む。

(審査支払機関名)御中

 住 所 これは アンディア こうしょう しょうしょう おおやま 開設者 てきしょう しょうしょう しょうしょう こうしょう こうしょう こうしょう おおとこ おおとこ こうしょう こうしょう おおとこ こうしょう こうしょう こうしょう こうしょう こうしょう こうしょう こうしょう

## 電子情報処理組織の使用による費用の請求に係る確認試験依頼書

電子情報処理組織の使用による費用の請求を開始するにあたり、確認試験を受けたいので次のとおり依頼します。 なお、審査支払機関のオンライン請求システム利用規約に同意します。

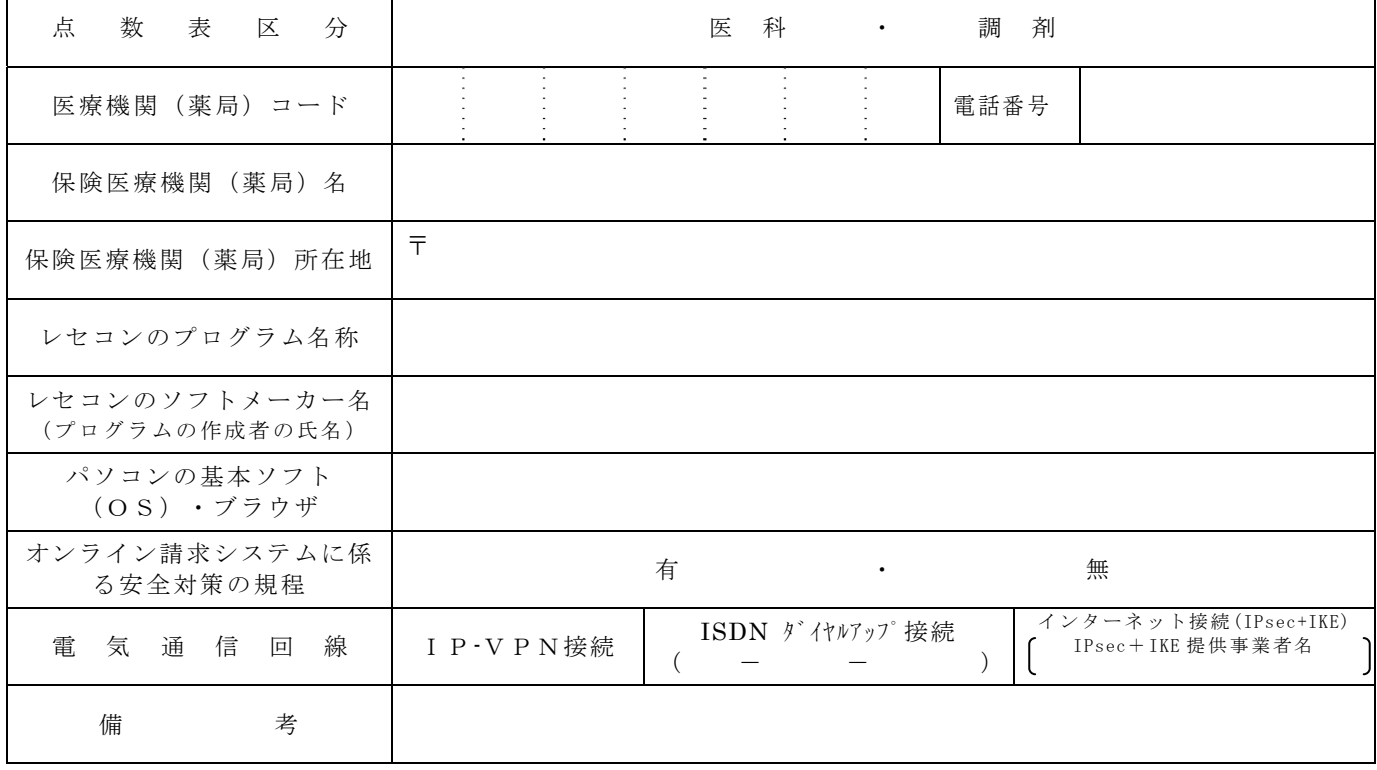

《 作成要領 》

- 1 本依頼書は、保険医療機関(薬局)で電子情報処理組織の使用による費用の請求が厚生労働大臣の定める方 式に適合しているかどうか事前に確認したい場合、保険医療機関(薬局)の所在する審査支払機関に医科及び 調剤別に作成し提出する。
- 2 本依頼書の提出期日は確認試験を実施する月の前月20日までとする。
- 3 「点数表区分」欄には、医科及び調剤の別を○で囲む。
- 4 「医療機関(薬局)コード」、「電話番号」、「保険医療機関(薬局)名」及び「保険医療機関(薬局)所 在地(郵便番号を含む。)」欄には、保険医療機関届で届け出た記載内容を記入する。
- 5 「レセコンのプログラム名称」欄には、ソフトの名称及びシリーズ名を記入する。
- 6 「レセコンのソフトメーカー名」欄には、ソフトメーカー名又はプログラムの作成者の氏名を記入する。
- 7 「パソコンの基本ソフト(OS)・ブラウザ」欄には、オンライン請求システムの送信機器の基本ソフト名 及びブラウザ名を記入する。
- ≪記載例≫ OS:ウィンドウズ Vista ブラウザ:インターネットエクスプローラ 7
- 8 「オンライン請求システムに係る安全対策の規程」欄の有・無を○で囲む。

9 「電気通信回線」欄には、電気通信回線への接続方法がIP‐VPN接続、ダイヤルアップ接続及びインタ ーネット接続(IPsec+IKE)(IPsec(IETF(Internet Engineering Task Force)において標準とされた、

IP(Internet Protocol)レベルの暗号化機能。認証や暗号のプロトコル、鍵交換のプロトコル、ヘッダー構造 など複数のプロトコルの総称)と IKE(Internet Key Exchange;IPsec で用いるインターネット標準の鍵交 換プロトコル)を組み合わせた接続に限る。)の別を○で囲む。

なお、ダイヤルアップ接続(ISDN)の場合は、専用電話番号を、インターネット接続(IPsec と IKE を 組み合わせた接続に限る。)の場合は、提供事業者名を記入する。

## 光ディスク等を用いた費用の請求に関する届出

厚生労働大臣の定める方式に従って記録した厚生労働大臣の定める規格に適合する光ディスク等を用いた

費用の請求を することに関し、「療養の給付及び公費負担医療に関する費用の請求に関する省令」の 開始 変更

規定に基づき届け出ます。

平成 年 月 日

住所

(審査支払機関名) 御中 アンチュー 開設者

氏名 (印

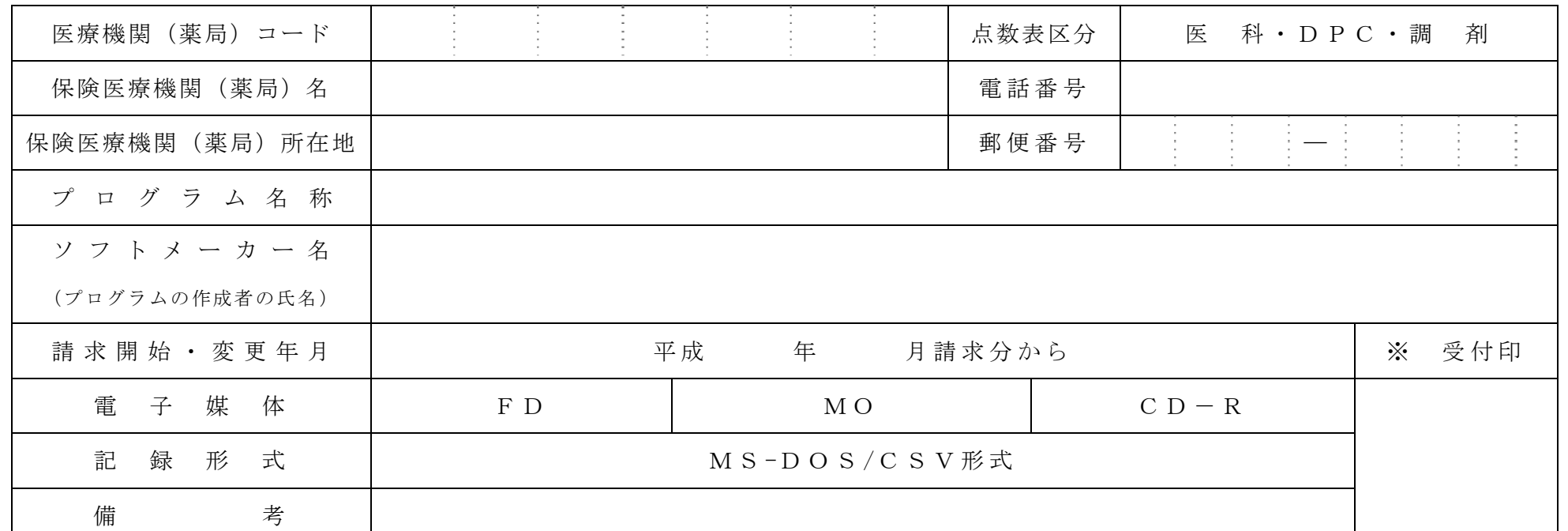

- 1 この様式は、光ディスク等を用いた費用の請求を開始又は変更しようとするとき、保険医療機関(薬局)の所在する審 査支払機関に医科、DPC及び調剤別に作成し提出する。
- 2 光ディスク等を用いた費用の請求を開始又は変更しようとするとき、その別を○で囲む。
- 3 「点数表区分」欄には、医科、DPC及び調剤の別を○で囲む。
- 4 「医療機関(薬局)コード」、「保険医療機関(薬局)名」、「電話番号」、「保険医療機関(薬局)所在地」及び「郵 便番号」欄には、保険医療機関届で届け出た記載内容を記入する。
- 5 「プログラム名称」欄には、ソフトの名称及びシリーズ名を記入する。
- 6 「ソフトメーカー名」欄には、ソフトメーカー名又はプログラムの作成者の氏名を記入する。
- 7 「請求開始・変更年月」欄には、光ディスク等を用いた費用の請求を開始又は変更しようとするときに、当該診療(調 剤)報酬の請求年月を記入する。
- 8 「電子媒体」欄には、記録する電子媒体を○で囲む。